## **Foreman - Bug #16219**

# **Association named 'hostgroup' was not found on Nic::Base**

08/22/2016 03:15 AM - Nacho Barrientos

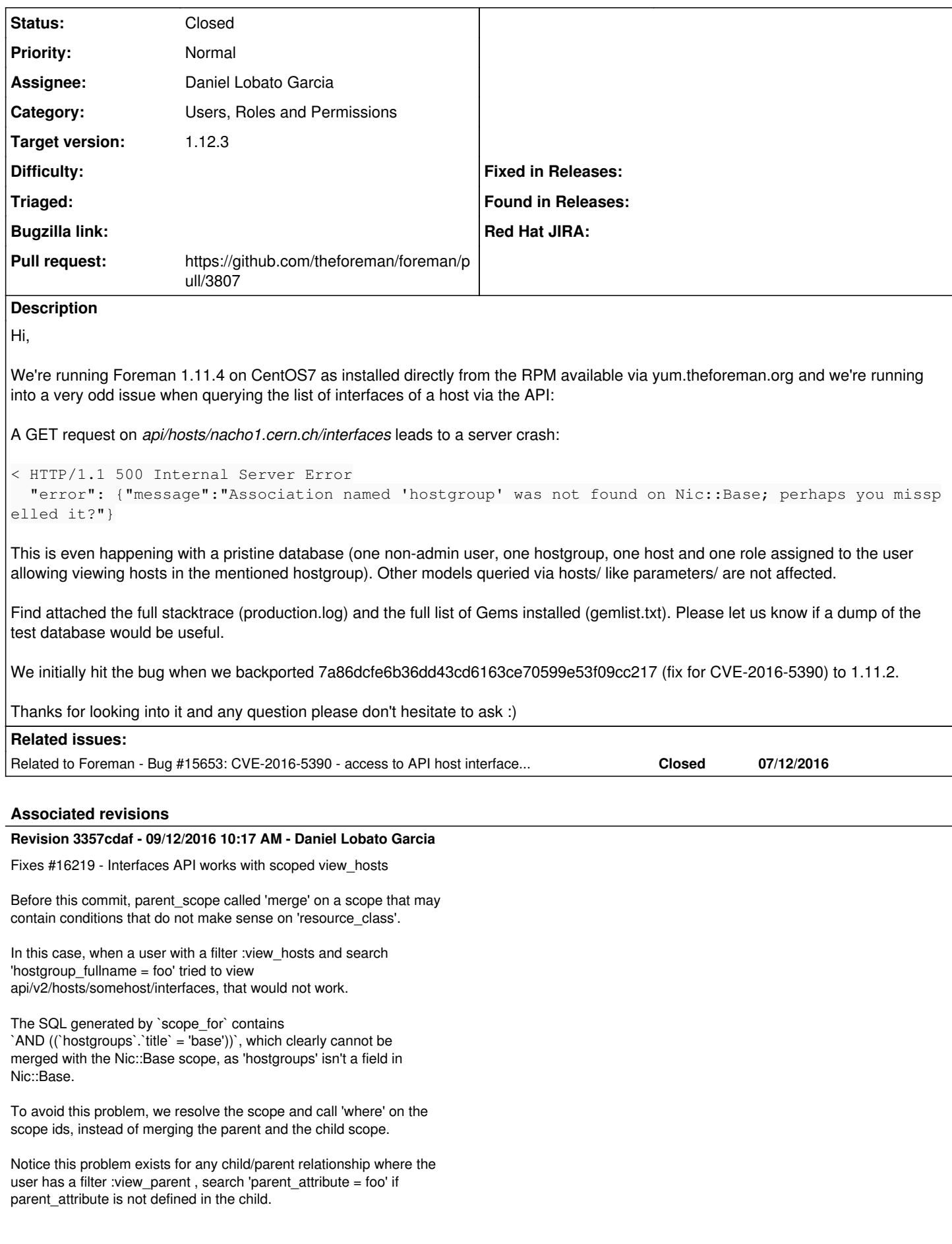

## **Revision 108a5f7a - 09/19/2016 12:27 PM - Daniel Lobato Garcia**

Fixes #16219 - Interfaces API works with scoped view\_hosts

Before this commit, parent\_scope called 'merge' on a scope that may contain conditions that do not make sense on 'resource\_class'.

In this case, when a user with a filter :view\_hosts and search 'hostgroup\_fullname = foo' tried to view api/v2/hosts/somehost/interfaces, that would not work.

The SQL generated by `scope\_for` contains `AND ((`hostgroups`.`title` = 'base'))`, which clearly cannot be merged with the Nic::Base scope, as 'hostgroups' isn't a field in Nic::Base.

To avoid this problem, we resolve the scope and call 'where' on the scope ids, instead of merging the parent and the child scope.

Notice this problem exists for any child/parent relationship where the user has a filter :view\_parent , search 'parent\_attribute = foo' if parent attribute is not defined in the child.

(cherry picked from commit 3357cdaf190445fb38bd29de6f217c005dbc2e9e)

## **Revision 5f587b15 - 09/26/2016 07:38 AM - Daniel Lobato Garcia**

Fixes #16219 - Interfaces API works with scoped view\_hosts

Before this commit, parent\_scope called 'merge' on a scope that may contain conditions that do not make sense on 'resource\_class'.

In this case, when a user with a filter :view\_hosts and search 'hostgroup\_fullname = foo' tried to view api/v2/hosts/somehost/interfaces, that would not work.

The SQL generated by `scope\_for` contains `AND ((`hostgroups`.`title` = 'base'))`, which clearly cannot be merged with the Nic::Base scope, as 'hostgroups' isn't a field in Nic::Base.

To avoid this problem, we resolve the scope and call 'where' on the scope ids, instead of merging the parent and the child scope.

Notice this problem exists for any child/parent relationship where the user has a filter : view\_parent , search 'parent\_attribute = foo' if parent attribute is not defined in the child.

(cherry picked from commit 3357cdaf190445fb38bd29de6f217c005dbc2e9e)

## **History**

## **#1 - 08/22/2016 03:18 AM - Dominic Cleal**

*- Category set to Users, Roles and Permissions*

What filters do you have on the user precisely? I'm guessing you have view\_hosts with hostgroup = Foo or similar?

## **#2 - 08/22/2016 03:18 AM - Dominic Cleal**

*- Related to Bug #15653: CVE-2016-5390 - access to API host interfaces, parameters etc. are not restricted by view\_hosts filters added*

## **#3 - 08/22/2016 03:55 AM - Nacho Barrientos**

Yes, indeed, the user has a role called 'hgmanager\_nacho' with "view\_hosts, create\_hosts, edit\_hosts, destroy\_hosts, build\_hosts, power\_hosts, console\_hosts, ipmi\_boot, puppetrun\_hosts" as permissions and "hostgroup\_fullname ~ nacho" as search query, plus the filters that come by default from the "Default user" role. I could slim it if necessary.

Btw, it's obvious but GET api/hosts/nacho1.cern.ch works fine with credentials for that user.

## **#4 - 08/23/2016 04:54 AM - Nacho Barrientos**

In case it helped, got same outcome with a SQLite backend.

#### **#5 - 08/30/2016 09:05 AM - Nacho Barrientos**

Interesting. If I create a role with the same permissions as 'hgmanager\_nacho' but with no filters (unlimited flag on) the bug is not triggered I can happily get the list of interfaces via the API :)

## **#6 - 08/30/2016 09:30 AM - Nacho Barrientos**

Nacho Barrientos wrote:

Interesting. If I create a role with the same permissions as 'hgmanager\_nacho' but with no filters (unlimited flag on) the bug is not triggered I can happily get the list of interfaces via the API :)

s/I can/and I can

## **#7 - 09/01/2016 12:40 PM - Daniel Lobato Garcia**

After a bit of testing I found that the SQL produced by `scope\_for` is very different depending on whether resource\_class is Host or Host::Managed. For Host::Managed (where it fails):

`

scope\_for(parent\_class, :permission => "#{parent\_permission(action\_permission)}\_#{parent\_name.pluralize}").to\_sql => "SELECT `hosts`.`id` AS t0\_r0, `hosts`.`name` AS t0\_r1, `hosts`.`last\_compile` AS t0\_r2, `hosts`.`last\_report` AS t0\_r3, `hosts`.`updated\_at` AS t0\_r4, `hosts`.`created\_at` AS t0\_r5, `hosts`.`root\_pass` AS t0\_r6, `hosts`.`architecture\_id` AS t0\_r7, `hosts`.`operatingsystem\_id` AS t0\_r8, `hosts`.`environment\_id` AS t0\_r9, `hosts`.`ptable\_id` AS t0\_r10, `hosts`.`medium\_id` AS t0\_r11, `hosts`.`build` AS t0\_r12, `hosts`.`comment` AS t0\_r13, `hosts`.`disk` AS t0\_r14, `hosts`.`installed\_at` AS t0\_r15, `hosts`.`model\_id` AS t0\_r16, `hosts`.`hostgroup\_id` AS t0\_r17, `hosts`.`owner\_id` AS t0\_r18, `hosts`.`owner\_type` AS t0\_r19, `hosts`.`enabled` AS t0\_r20, `hosts`.`puppet\_ca\_proxy\_id` AS t0\_r21, `hosts`.`managed` AS t0\_r22, `hosts`.`use\_image` AS t0\_r23, `hosts`.`image\_file` AS t0\_r24, `hosts`.`uuid` AS t0\_r25, `hosts`.`compute\_resource\_id` AS t0\_r26, `hosts`.`puppet\_proxy\_id` AS t0\_r27, `hosts`.`certname` AS t0\_r28, `hosts`.`image\_id` AS t0\_r29, `hosts`.`organization\_id` AS t0\_r30, `hosts`.`location\_id` AS t0\_r31, `hosts`.`type` AS t0\_r32, `hosts`.`otp` AS t0\_r33, `hosts`.`realm\_id` AS t0\_r34, `hosts`.`compute\_profile\_id` AS t0 r35, `hosts`.`provision\_method` AS t0\_r36, `hosts`.`grub\_pass` AS t0\_r37, `hosts`.`global\_status` AS t0\_r38, `hosts`.`lookup\_value\_matcher` AS t0\_r39, `hosts`.`discovery\_rule\_id` AS t0\_r40, `hosts`.`pxe\_loader` AS t0\_r41, `hostgroups`.`id` AS t1\_r0, `hostgroups`.`name` AS t1\_r1, `hostgroups`.`created\_at` AS t1\_r2, `hostgroups`.`updated\_at` AS t1\_r3, `hostgroups`.`environment\_id` AS t1\_r4, `hostgroups`.`operatingsystem\_id` AS t1\_r5, `hostgroups`.`architecture\_id` AS t1\_r6, `hostgroups`.`medium\_id` AS t1\_r7, `hostgroups`.`ptable\_id` AS t1\_r8, `hostgroups`.`root\_pass` AS t1\_r9, `hostgroups`.`puppet\_ca\_proxy\_id` AS t1\_r10, `hostgroups`.`use\_image` AS t1\_r11, `hostgroups`.`image\_file` AS t1\_r12, `hostgroups`.`ancestry` AS t1\_r13, `hostgroups`.`vm\_defaults` AS t1\_r14, `hostgroups`.`subnet\_id` AS t1\_r15, `hostgroups`.`domain\_id` AS t1\_r16, `hostgroups`.`puppet\_proxy\_id` AS t1\_r17, `hostgroups`.`title` AS t1\_r18, `hostgroups`.`realm\_id` AS t1\_r19, `hostgroups`.`compute\_profile\_id` AS t1\_r20, `hostgroups`.`grub\_pass` AS t1\_r21, `hostgroups`.`lookup\_value\_matcher` AS t1\_r22, `hostgroups`.`subnet6\_id` AS t1\_r23, `hostgroups`.`pxe\_loader` AS t1\_r24 FROM `hosts` LEFT OUTER JOIN `hostgroups` ON `hostgroups`.`id` = `hosts`.`hostgroup\_id` WHERE `hosts`.`type` IN ('Host::Managed') AND ((`hostgroups`.`title` = 'base'))" `

For Host:

"SELECT `hosts`.\* FROM `hosts` WHERE `hosts`.`type` IN ('Host::Managed')"

Notice the AND hostgroups.title = base. On the last line of the 'parent scope' method of app/controllers/api/base\_controller, we try to merge the parent scope (Host::Managed scope) with the children scope (Nic::Base) scope. Since Nic::Base cannot resolve that 'hostgroups.title = base', it'll fail. First thing that comes to mind is that we should resolve that scope before filtering Nic::Base with it.

## **#8 - 09/01/2016 12:43 PM - Daniel Lobato Garcia**

Changing parent\_scope to return: `resource\_class.joins(association.name).where('host\_id' => scope.map(&:id))` works :)

I'll write a test and submit a pull request

## **#9 - 09/01/2016 01:21 PM - The Foreman Bot**

- *Status changed from New to Ready For Testing*
- *Assignee set to Daniel Lobato Garcia*
- *Pull request https://github.com/theforeman/foreman/pull/3807 added*

## **#10 - 09/06/2016 10:00 AM - Daniel Lobato Garcia**

*- Target version set to 1.6.2*

## **#11 - 09/12/2016 10:19 AM - Dominic Cleal**

*- translation missing: en.field\_release set to 181*

## **#12 - 09/12/2016 11:02 AM - Daniel Lobato Garcia**

- *Status changed from Ready For Testing to Closed*
- *% Done changed from 0 to 100*

Applied in changeset [3357cdaf190445fb38bd29de6f217c005dbc2e9e.](https://projects.theforeman.org/projects/foreman/repository/foreman/revisions/3357cdaf190445fb38bd29de6f217c005dbc2e9e)

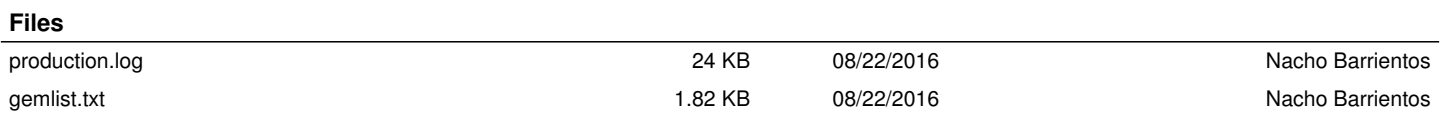